# 令和 4 年度 地球シミュレータ機構戦略課題 「チャレンジ利用課題」募集要領

# 令和 4 年 3 月

(令和 4 年 9 月 7 日更新)

国立研究開発法人海洋研究開発機構

【重要なお知らせ】

令和 4 年度のチャレンジ利用課題の募集について(令和 4 年 9 月 7 日) 令和 4 年度の地球シミュレータの運用において、電力事情の影響により地球シミュレ ータシステムの一部計算ノードを縮退することとなりました。そのため、今年度のチャレ ンジ利用課題の募集は一部のテーマを除き終了いたします。

【募集を終了するテーマ】

「新規研究」、「人材育成」、「大規模計算」、「短期集中計算」、

「中長期計画に直結しないテーマの利用」

【継続して募集を受け付けるテーマ】 「緊急的な計算等を実施する課題」、「DA システム等機構の他システムからの移行」

海洋研究開発機構(以下、「機構」という。)では、地球シミュレータ(以下、「ES4」と いう。)の機構戦略課題「チャレンジ利用課題」の募集を行います。

「チャレンジ利用課題」は、機構の第 4 期中長期目標・中長期計画における『大型研究開 発基盤の供用及びデータ提供等の促進』に基づき、「所内課題」、「公募課題」に加えて、挑 戦的な利用や大型計算機の利用推進等による利用を目的として、機構の内外を問わず募集※ するものです。

※機構外からの利用課題は機構職員のカウンターパーソンが必要になります。

「チャレンジ利用課題」では、新規研究、人材育成、DA システム等機構の他システムか らの移行、大規模計算、短期集中計算、緊急的な計算等を実施する課題、中長期計画に直結 しないテーマの利用を受付けます。機構職員のみを対象としたテーマも含まれますので詳 細は 3 ページ目 2.概要(2)をご参照ください。

本募集要領では、「チャレンジ利用課題」の応募方法等(募集に関する留意事項、申請可 能な課題、応募資格、審査)について記載しています。

# 1.「チャレンジ利用課題」の募集に関する留意事項

# (1) ES4 のシステム概要

ES4 は 3 つの異なるアーキテクチャで構成されるシステムになります。システムは、 ES4VE、ES4CPU、ES4GPU で構成され、応募にあたっては利用を希望する計算ノー ドと希望計算資源量を記載して頂きます。また、ES4 では、ES4VE と ES4CPU など 異なるアーキテクチャを同時に利用することも可能です。なお、ES4GPU の利用は機

# 構職員からの申請課題に限らせて頂きます。

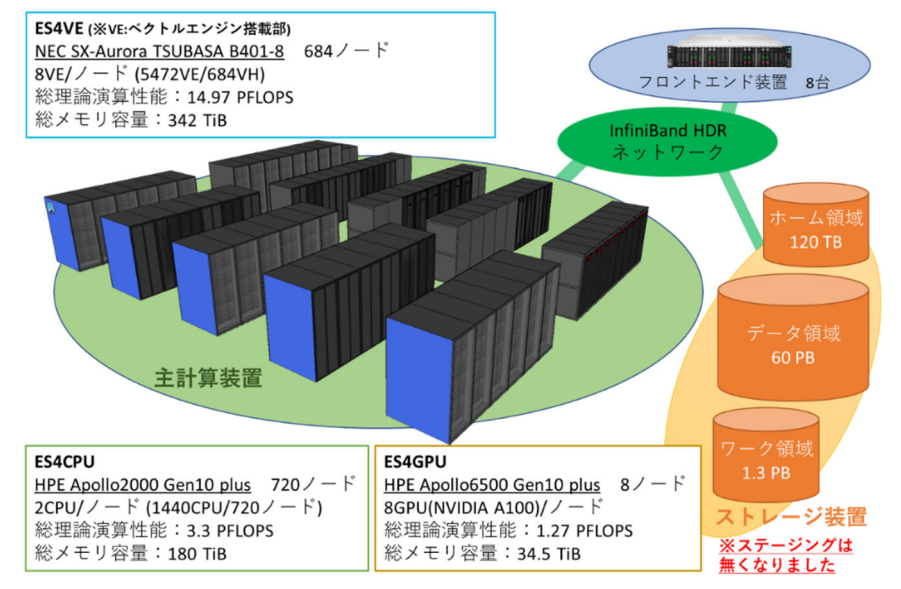

# ES4 のシステム概念図

# (2) 応募に際して

応募に際し、以下の点についてご確認頂きますようお願いします。また、申請書の記載方 法等の詳細については 4.申請書類をあわせてご参照ください。

1) 課題の資源割当てについて

利用する課題が ES4 を効果的、効率的に利用できるように、割当てた計算資源と利用 実績の乖離を極力減らす方針で資源の調整を行います。そのため、採択課題への資源割当 ては、利用するプログラムの準備状況等を考慮して行います。

利用していく上で不足した資源量は、追加申請(審査あり)することができます。

#### (3) 課題の審査に関して

審査の主な観点は、研究の目的と背景、成果の見込み、計算資源の利用計画、プログラム の準備状況になります。利用する研究テーマにより重視する点は異なります。審査の観点等 の詳細については 6.課題の審査をご参照ください。

なお、利用期間中において進捗状況(利用実績等)について調査、評価を実施します。そ の後の資源調整等において考慮されます。

# 2. 概要

- (1) 応募は令和 4 年 3 月 15 日(火)から随時受付いたします。本応募の利用期間は課題採 択後から令和 5 年 3 月 31 日(金)までとなります。応募課題の審査は原則、月 1 回実施 する予定です。
- (2) 利用できる研究テーマ
	- 1) 機構内外の利用を対象とするテーマ
	- ① 新規研究

新規研究で地球シミュレータを試行的に利用し、翌年度以降に所内課題または公募 課題への応募を検討する課題。

② 人材育成

地球シミュレータを用いて計算機利用に関する人材(主に若手)育成を目的とした利 用。

③ 大規模計算

通常の運用では実行できない大規模計算(フルノードまたはフルノードに近い)によ り科学技術分野等で画期的な成果創出に挑戦することを目的とした課題。

※実施期間は別途調整となります。

④ 短期集中計算

一定期間集中して計算を実行することで早期の成果創出が見込まれる課題。

⑤ 緊急的な計算を実施する課題

国等からの要請などにより緊急の計算が必要となった場合。

2) 機構内の利用を対象とするテーマ

⑥ DA システム等、機構の他システムからの移行

DA システム等の機構の他システムから地球シミュレータへ利用を移行するための 準備(移植、試行計算)を目的とした利用。

- ⑦ 中長期計画に直結しないテーマの利用 中長期計画には直結しないが萌芽的・挑戦的な研究で画期的な成果創出を目指す、ま たは今後の発展が見込まれる研究テーマ。
- (3) 応募は課題単位で行ってください。一人の課題責任者が複数の課題申請をすることも できます。
- (4) 応募にあたっては「地球シミュレータチャレンジ利用課題申請書」を提出してください。 提出された申請書は地球シミュレータ課題審査委員会において審査されます。

#### 3. 応募資格

申請は以下の条件を満たし、「課題責任者」が代表して課題ごとに行ってください。なお、 「課題責任者」及び「課題メンバー」は以下の条件を満たす必要があります。

- (1) 「課題責任者」は日本国内の機関に所属し、当該課題の研究、開発に従事する者である こと。
- (2) 「課題メンバー」は、当該課題の研究、開発に従事する者であること(課題メンバーに は大学院生等の学生も含めることができます)。
- (3) 機構外からの利用課題は機構職員のカウンターパーソンが必要になります。

# 4. 申請書類

応募時には以下に示す項目を含む「地球シミュレータチャレンジ利用課題申請書」を提出 してください。

(1) 研究の目的と背景

研究の目的と背景について、科学的な成果や社会への影響等の観点を踏まえて具体的 に記入してください。

(2) 見込まれる成果

本項目は「大規模計算」や「短期集中計算」のテーマによる利用は審査において重視さ れます。

見込まれる論文数がどの程度あるか、成果公表までに要する期間とあわせて記載して ください。各論文の趣旨、タイトル、位置づけ等についても可能な範囲で記載をお願いし ます。また、見込まれる成果の波及効果、国民生活向上や社会貢献への繋がりについても 可能な範囲で記載してください。本テーマが研究としての価値がある場合その旨も記載 してください。

なお、「新規研究」・「人材育成」・「緊急的な計算」・「中長期計画に直結しない テーマ」・「DA 等からの移行」のテーマによる利用については参考情報として扱いま す。記載する内容は見込まれる成果の概要または実施予定の解析、開発等から得られ る結果の見込みの記述でも構いません。

# (3) 計算資源量と計算資源利用計画

ES4 では各ノード構成において、利用する単位と計算資源の管理が以下のように変更 されます。計算資源量は新しい資源管理「リソースセット時間」での記載をお願いします。 ※計算資源の見積もる上でご不明な点があればお問い合わせください。

間い合わせ窓口 (es\_oubo@jamstec.go.jp)

【利用する単位と計算資源の管理】

|                 | 利用する単位    | 計算資源の管理        |
|-----------------|-----------|----------------|
| ES <sub>3</sub> | ノード単位     | ノード時間          |
|                 |           | (ノード数と時間の積)    |
| ES4             | リソースセット単位 | リソースセット時間      |
|                 |           | (リソースセットと時間の積) |

# 【リソースセットについて】

# 1) ES4VE

1 リソースセットは1VE を利用する単位で、リソースセット単位での利用とな ります。

例:8VE を 4 時間利用した場合・・・32 リソースセット時間 ※ES4VE の構成

684 ノード(5,472VE)の計算ノードで構成され、1 ノードあたり 8VE を搭載しま す。(VE:ベクトルプロセッサを搭載したカード。1VE の理論性能は 2.45TF)

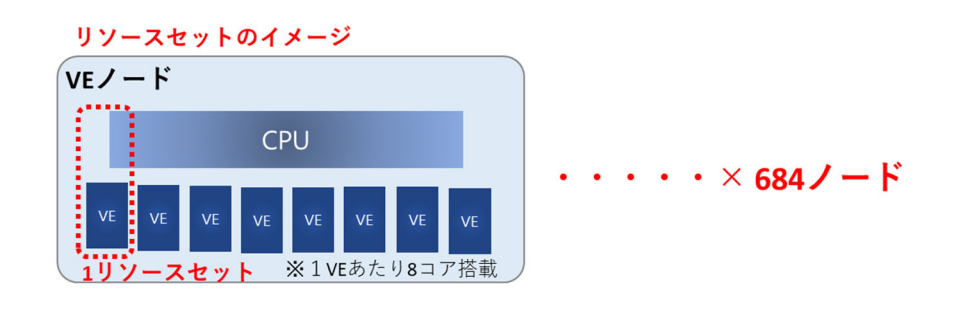

# 2) ES4CPU

1リソースセットは 1CPU を利用する単位で、リソースセット単位での利用と

なります。

例:10CPU を 6 時間利用した場合・・・60 リソースセット時間 ※ES4CPU の構成

720 ノード(1,440CPU)の計算ノードで構成され、1 ノードあたり2CPU を搭 載します。(1CPU の理論性能は 2.3TF)

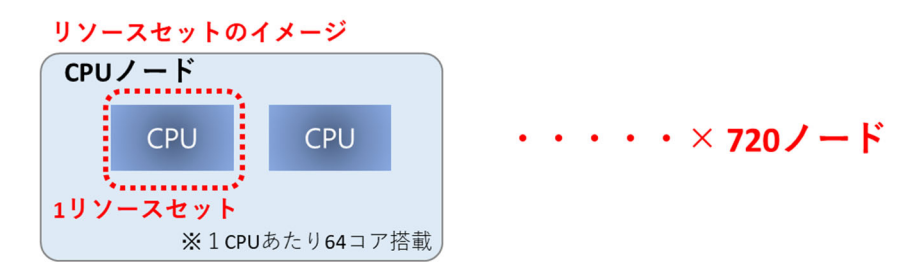

3) ES4GPU(機構職員の課題に限る)

1リソースセットは 1GPU を利用する単位で、リソースセット単位での利用と なります。

例:2GPU を 12 時間利用した場合・・・24 リソースセット時間

※ES4GPU の構成

8 ノード(64GPU)の計算ノードで構成され、1 ノードあたり 8GPU を搭載し ます。(1GPU の理論性能は 9.7TF)

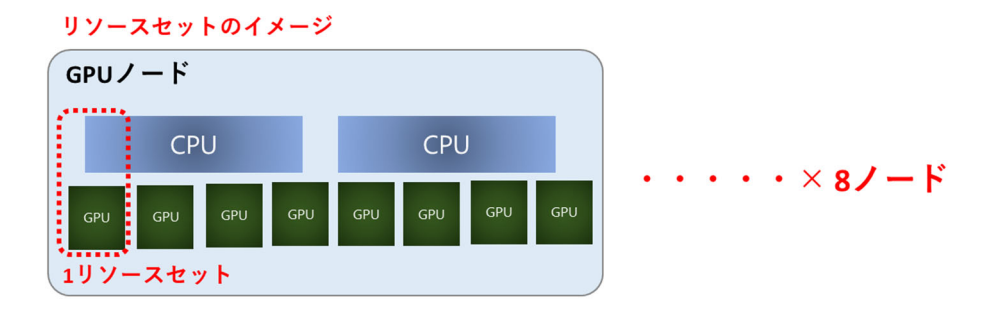

# ※各計算ノードの性能の目安

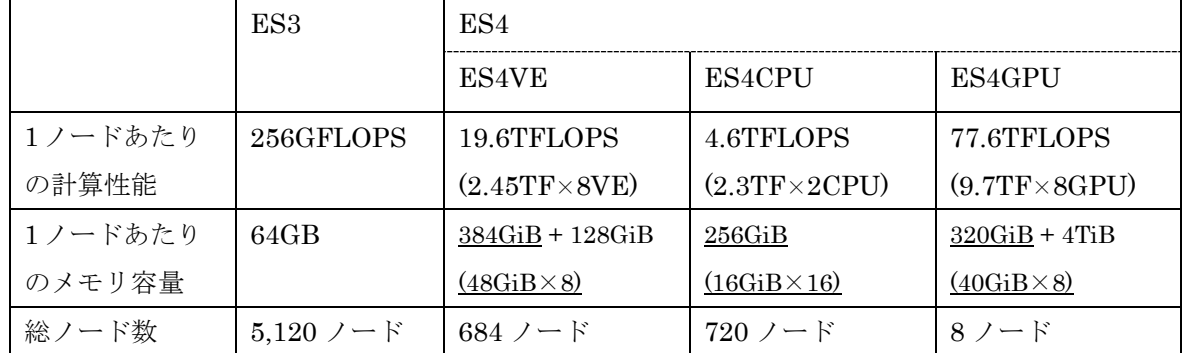

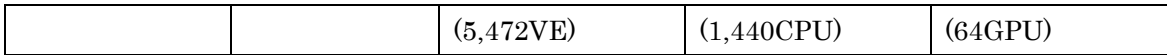

計算資源量について、課題あたりの申請時の上限(目安)は、以下のとおりとなります。 1) 「大規模計算」、「短期集中計算」、「緊急的な計算を実施する課題」、「中長期計画に 直結しないテーマ」

- ・ES4VE:300,000 リソースセット時間
- ・ES4CPU:80,000 リソースセット時間
- ・ES4GPU:2,000 リソースセット時間
- 2) 「新規研究」、「人材育成」、「DA システム等機構の他システムからの移行」
	- ・ES4VE:30,000 リソースセット時間
	- ・ES4CPU:8,000 リソースセット時間
	- ・ES4GPU:500 リソースセット時間

※計算資源の利用計画において、「短期集中計算」、「大規模計算」、「緊急的な計算」に よる利用は希望する期間や時期の記載をお願いします。

(4) プログラムの準備状況

利用開始時点から本格的プログラムの実行が可能であるか、プログラムの移植、チュー ニング等の準備状況について記載してください。

(5) 希望ディスク使用量

希望ディスク使用量を算出した根拠を具体的に記載してください(一つのジョブで出 力される容量と、それを何ケース実行するかなど)。

(6) プログラム情報

地球シミュレータで実行するプログラム名および動作実績について記載してください。

- 5. 応募方法
- 5.1 応募受付期間

令和 4 年 3 月 15 日(火)~ 随時

5.2 応募書類

以下 3 つの資料を提出してください。

- (1)『地球シミュレータチャレンジ利用課題申請書』書類一式
	- ① 令和 4 年度 地球シミュレータチャレンジ利用課題申請書(MS-Excel 形式)
	- ② 令和 4 年度 地球シミュレータチャレンジ利用課題申請書 利用者情報(MS-Excel 形式)

③ 令和 4 年度地球シミュレータチャレンジ利用課題申請書 利用者情報 輸出管 理審査該当性に関する回答票(MS-Word 形式)

5.3 応募方法

(1) 以下の URL から「地球シミュレータチャレンジ利用課題申請書類」をダウンロード してください。

http://www.jamstec.go.jp/es/jp/project/r04ch/R04\_Challenge\_Shinsei.xlsx http://www.jamstec.go.jp/es/jp/project/r04ch/R04\_Challenge\_member.xlsx https://www.jamstec.go.jp/es/jp/project/r04ch/R04\_apply\_member\_kaitou.docx

- (2) 申請書に必要事項を記入してください。
- (3) 提出方法等

# 1) 機構外の利用申請

申請書の一枚目にある「申請機関」欄の申請機関名および申請機関代表者を記入し、申 請機関承認印の欄に公印(\*)を押印してください。

\* 公印: 所属する機関で規定された機関の長(もしくはそれに相当する権者)の印 ※申請書 2 枚目の「利用条件および制限事項」が裏面になるよう両面印刷としてくださ い。なお、申請書の書面の提出をもって「利用条件および制限事項」に了承されたもの とみなします。

公印が押印された申請書一式を郵送で、申請書の電子ファイルは E-mail への添付にて 提出窓口までご提出ください。※提出窓口(9 ページ参照)

# 2) 機構職員の利用申請

「申請機関」は上長の所属と氏名を記入してください。所属長の承諾、確認後提出をお 願いします。(押印は省略可といたします)

応募書類は E-mail (es\_oubo@jamstec.go.jp)までお送りください。

E-mail 送付の際には必ず所属長を CC に入れて頂くようお願いします。

- 6. 課題審査
- 6.1 審査の方法

課題は申請者から提出された申請書類を基に、地球シミュレータ課題審査委員会にて 審査します。

6.2 審査と評価の観点

課題審査における評価の観点は以下の通りです。

- (1) 研究の目的と背景
	- ・研究の目的と背景が明確であるか
- (2) 成果の見込み

本項目は「大規模計算」や「短期集中計算」のテーマによる利用は審査において重視さ れます。なお、「新規研究」・「人材育成」・「緊急的な計算」・「中長期計画に直結しないテ ーマ」・「DA 等からの移行」のテーマによる利用は参考情報として扱います。

- ・論文の見込みはどうか(定量的に判断)
- ・十分な成果が期待できるか、波及効果は期待できるか
- ・国民生活向上や社会貢献につながるか、あるいは研究としての価値はどうか
- (3) 計算資源利用計画
	- ・要求している資源量、費用対効果は妥当か
- (4) プログラムの準備状況
	- ・プログラムの準備状況はどうか

# 6.3 結果の通知

審査結果は、課題責任者へ文書で通知します。

- 7. 地球シミュレータを利用する際の注意事項
- (1) 故障や災害、予算状況等のやむを得ない理由により、課題採択時の計算資源を提供でき ない場合があります。その場合の計算資源の補償はできません。また、予期せぬ障害等 でデータ消失や利用者の損害が発生した場合も補償はできません。
- (2) プログラムの性能が著しく低いままでの長時間実行等が見受けられる場合、ES サポー トから問い合わせをさせていただく場合があります。また、利用状況が低い状況が続く 課題についても、状況確認のため問い合わせをさせていただく場合があります。
- (3) 地球シミュレータを利用することにより得られた成果やデータの取り扱いについては、 以下の条件に従うとともに、機構の諸規定を順守してください。 ① 成果を発表する場合には、必ず「地球シミュレータを利用した」旨を言及すること。
	- ② 報告書、論文、口頭発表等で成果を発表した場合は、「地球シミュレータ研究成果リ ポジトリ」に登録すること。
	- ③ 成果をプレス発表する場合には、事前に届け出ること。
	- ④ 年度終了後に、成果報告書を機構に提出すること。 報告書は機構が出版する報告書の原稿として用います。なお、機構の広報活動等の ために成果報告書の画像、図面等を利用者の承諾を得て利用する場合があります。
- (4) ディスク領域が逼迫した場合には、利用期間中においてもファイルの削除依頼や領域 の再割り当てを行う場合があります。
- (5) 地球シミュレータの利用は年度単位となりますが、次年度も継続して課題が採択され た場合は、地球シミュレータ上のディスク領域(HOME 領域と DATA 領域)のファイ ルは次年度もそのまま引き継がれます。

継続して利用する予定がない場合(採択されなかった場合も含む。)は、利用の年度

末をもってディスク領域の利用も終了します。なお、必要に応じて利用終了から 1 か 月間はファイル整理のためのアクセスを認めます。

(問い合わせ及び提出窓口) 国立研究開発法人海洋研究開発機構 付加価値情報創生部門 地球情報科学技術センター 計算機システム技術運用グループ ES 応募係 電話: 045-778-5770 E-mail:es\_oubo@jamstec.go.jp

#### 利用条件および制限事項

1. 利用条件

地球シミュレータを利用するにあたっては、利用者は以下の利用条件を厳守すること。

- (1) 地球シミュレータを利用することにより得られた成果は公開すること。
- (2) 地球シミュレータの利用は平和目的であること。
- (3) 本申請書で申請する総ての内容について、虚偽の申請を行わないこと。
- (4) 本申請書の内容に変更が生じた場合は速やかに海洋研究開発機構へ変更届けを提出する こと。
- (5) 海洋研究開発機構が定める諸規定に従って利用すること。
- (6) その他、社会一般的なモラルに従って利用すること。
- 2. 成果公開・成果報告にあたっての付帯条件

地球シミュレータを利用することにより得られた成果の公開にあたっては、以下の条件を遵 守すること。

- (1) 成果を発表する場合には、「海洋研究開発機構の支援により、地球シミュレータを利用し
- た」旨言及すること。
- (2) 報告書、論文、口頭発表等で成果を発表した場合、所定の手続きに従いタイトルや発表 先等の情報を海洋研究開発機構に届け出ること。
- (3) 成果をプレス発表する場合には、事前に海洋研究開発機構に届け出ること
- (4) 原則として利用終了から 2 か月後を目安に、成果報告書を海洋研究開発機構に提出する こと。提出が遅れる場合等については海洋研究開発機構と相談すること。報告書は海洋研究 開発機構が出版する報告書の原稿として用いる。なお、海洋研究開発機構の広報活動等のた めに成果報告書の画像、図面等を利用する場合がある。
- (5) 原則として、海洋研究開発機構が開催する利用報告会、シンポジウム等において成果を 報告すること。なお、提出された資料は海洋研究開発機構の広報活動等のために用いる場合 がある。
- 3. 知的財産権の帰属

利用者が地球シミュレータを利用することによって生じた知的財産権については、原則とし て利用者又は利用者が所属する機関に帰属する。ただし、当該知的財産権の取得にあたって海 洋研究開発機構の知的貢献が認められる場合については、別途海洋研究開発機構と協議するも のとする。

4. データの帰属

利用者が地球シミュレータを利用することによって得られたデータについては、原則として 利用者又は利用者が所属する機関に帰属する。ただし、得られたデータに関して海洋研究開発 機構の知的貢献が認められる場合については、別途海洋研究開発機構と協議するものとする。

#### 5. 監査

海洋研究開発機構は、項目「1. 利用条件」に対して利用者が適切に利用しているか、及び 「2.成果公開・成果報告にあたっての付帯条件」を遵守しているかを監査する権利を有す る。また、海洋研究開発機構は、その監査のために利用者に対して質問を行い、プログラム・ 入出力データ等の提供を依頼する場合があり、利用者は回答及び提供の義務を有する。

6. 利用停止

海洋研究開発機構が、項目「1.利用条件」あるいは「2. 成果公開・成果報告にあたって の付帯条件」で記載してある内容に反していると判断した場合、当該利用課題または利用者の 利用を停止する場合がある。

7. 安全管理及び損害賠償

(1) 利用者は、地球シミュレータの利用にあたり、海洋研究開発機構の定める安全に関する 諸規程及び海洋研究開発機構の指示に従うものとし、地球シミュレータの利用者による利用 にあたって自らに生じた損害についてその責に任ずる。

(2) 利用者は、地球シミュレータの利用にあたって、利用者の責による事由により施設、備 品などの滅失、損傷その他機構に損害を与えた場合は、その損害を賠償しなければならな い。

(3) 前項に規定する場合の他、利用者が地球シミュレータの利用にあたり第三者に損害を与 えた場合は、利用者がその責任と負担において解決しなければならない。

(4) 利用者は、前2項に規定する事項が生じた場合は、直ちにその旨を機構に報告しなけれ ばならない。

8. 免責

(1) 海洋研究開発機構は、利用者が地球シミュレータを利用することによって利用者に発生 した損害に対しては、一切の責任を負わない。

(2) 安全保障輸出管理の対象となる、利用者が行う技術の提供(注)については利用者が責任 をもって管理するものとし、海洋研究開発機構は、当該規制への違反等に関しては、一切の 責任を負わない。

(注)安全保障輸出管理の対象となる利用者が行う技術の提供とは、本利用課題に おいて、地球シミュレータを利用する過程で提供する技術情報や地球シミュレ ータを利用して得た成果のうち、外為法関係法令で規制される技術情報を非居 住者等、規制される者に対して提供することをいう。

# 9. 秘密の保持

地球シミュレータの利用者は、その利用にあたり知り得た秘密を第三者に漏洩又は地球 シミュレータの利用目的以外に用いてはならない。